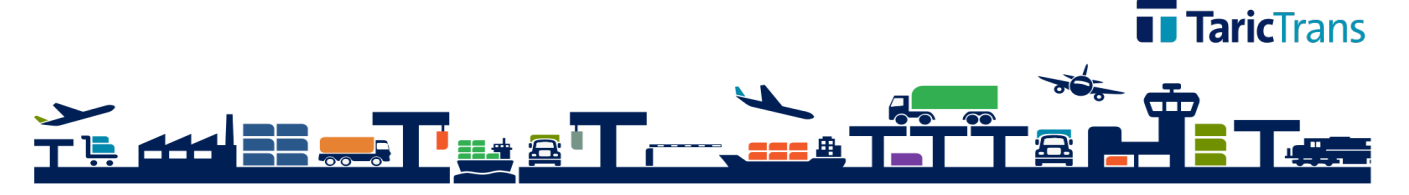

# TaricTrans **Archivo Documental**

# **CARACTERÍSTICAS GENERALES**

- El gran volumen de documentación en papel que se maneja hoy en día en las empresas, justifica la necesidad de la implantación de un sistema electrónico de archivo de documentos.
- La gestión Electrónica de Documentos es una tecnología que incorpora una nueva forma de trabajar y gestionar la información. Todos los beneficios que su implantación conlleva, será lo que diferencie en un futuro próximo, a aquellas empresas que sean competitivas.
- La ventaja de AxDoc empieza por el bajo coste que supone el servidor del archivo, para su instalación no es necesario la adquisición de ningún software específico, el sistema operativo es Linux, la base de datos es MySQL y el servidor Internet es Apache, todo este software es GNU.
- El sistema AxDoc, le permite de forma fácil y rápida archivar y buscar documentos, tanto los

■ confeccionados por el sistema de gestión de su empresa como los procedentes del exterior en soporte papel, ofimática, mail, etc.

#### **SERVIDOR DE ARCHIVO**

- $\blacksquare$  Motor de archivo.
- Opción de indexación de hasta 15 claves de búsqueda, definidas por el usuario para cada documento.
- Compresión y descompresión automática de documentos.
- Sistema de consulta y navegación a través de browser (Explorer, Netscape,.)

## **ARCHIVO DE DOCUMENTOS INTERNOS (SPOOL)**

- Archivo automático de documentos desde aplicación de gestión.
- § Definición y configuración de documentos a archivar en aplicación.
- Definición de criterios de archivo por cada documento.
- Configuración para duplicar documentos.

### **ARCHIVO DE DOCUMENTOS EXTERNOS (SCANNER)**

- Archivo utilizando el scanner como capturador online del documento y la asignación de las claves para la identificación del documento.
- Archivo de documentos de Word, Excel, mail, imágenes, voz, etc., opción de cortar y pegar un documento para archivo directo.
- Definición tipos de documentos v claves de indexación.

#### **ACCESO WEB**

- Consultas de documentos a través de navegador.
- Control de consultas por usuario y documentos.
- Envío de documentos por e-mail.

#### **LINK CON APLICACIONES**

■ Interfaz que permite seleccionar documentos del archivo y presentar en formato PDF.